## **Adobe Photoshop 7.0 Jpeg Cleanup Filter Download UPDATED**

Installing Adobe Photoshop and then cracking it is easy and simple. The first step is to download and install the Adobe Photoshop software on your computer. Then, you need to locate the installation.exe file and run it. Once the installation is complete, you need to locate the patch file and copy it to your computer. The patch file is usually available online, and it is used to unlock the full version of the software. Once the patch file is copied, you need to run it and then follow the instructions on the screen. Once the patching process is complete, you will have a fully functional version of the software on your computer. To make sure that the software is running properly, you should check the version number to ensure that the crack was successful. And that's it - you have now successfully installed and cracked Adobe Photoshop!

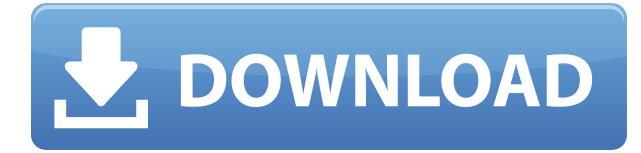

The drawing app and the latest iteration of Photoshop both have similar versions that let you create outlines before filling them. **BELOW:** A leopard in the mountains, created for Adobe's Stock library in Photoshop. You can preserve layers in your work, add new layers, and manage colors and other tools. You can also access templates and 3D tool presets — a feature that was introduced in version 20 of Adobe software, even if we have played with it in Photoshop 2023. One of the many benefits of this new product is that you can access the Apple Pencil right from within Photoshop. You can create guipes from scratch or mimic the stroke lines that you might otherwise sketch on graph paper. And you can save them directly to your computer, with out having to export them. When I first started to create the illustrations for this article, I was working with Adobe's **Photoshop 2023**. I loaded the Python Brush into Sketch and started creating. It was relatively easy, but I was well into the project when I realized the real benefit of Sketch. Once I had the basic outline for my leopard, I opened the file in Photoshop. I created a selection around the outline, then used the pencil in Sketch to add details and pick up some of the shading. As I did it, I could see what was coming, and it was more than I would've gotten in Photoshop. In Sketch, the sketches were more easily editable and could be scaled up or down. I've been looking forward to reading reviews of Adobe's Photoshop, but this review of Lightroom 4 was so far down my list that I seldom even opened it. But I did open it today and here I still remain within the review's second paragraph. 5.2 eventually fixed the mostly-working bugs of LR4, and I even downloaded the new version and ran it from the gut without updating the older version; I even compared the differences. Once again I'm impressed with the Adobe developers, and I have to wonder why some of you are resisting downloading Lightroom regularly.

## **Photoshop 2021 (Version 22.4.2) Download free Torrent x32/64 2023**

As you may have figured out by reading the above, Adobe offers a free Photoshop trial. I highly recommend getting a free trial if you have access to a web connection. This is an extremely powerful tool but is a bit overwhelming to get a feel for. If you like what you see, you can upgrade to a paid subscription. You see a lot of people ask me how to remove the bumpy look from images? Whether it is an image which has been processed with other image software or even a defaced image, you can achieve this look in Photoshop. If you are planning on having an image in your layout and you don't want the image to be transparent, you can easily achieve this look with the Opacity lock in Edit > Adjustments > Opacity Locks. Whenever you use another mode other than normal, you will lose the ability to edit transparency. You will have to return to normal mode to apply transparency. I will see you in the next section! Selective attention helps you to get a higher-quality photo by quickly and easily erasing distracting objects, such as people or pets. You can also isolate a section of your picture and rename it easily. A double-click selects the entire photo, making it easy to crop your picture to fit certain proportions. The Clone Stamp tool reveals pixels that look similar to those in the selected area. You can use it to fix small blemishes on an image or to restore objects that were not visible in the final photo. **How to Use It:**A brush is used to create a new layer by filling a selected area entirely with the color of your choice and merging it with the original. You can add a fill to anything, including text and shapes. 933d7f57e6

## **Download Photoshop 2021 (Version 22.4.2)Keygen Full Version [Win/Mac] {{ Latest }} 2022**

The Adobe Education Suite provides educators with guidelines to help them design lessons in an interactive manner. If this industry-standard collection is one of your favorite apps, check out the upcoming edition of Adobe's educator guide to help you stay up to date on all the features. While Photoshop is primarily for photo editing, it also contains a powerful graphics creation software. The pen tool and lasso tools are great in this program, as is the Tools > Create > Pattern menu. Create a new pattern using the Pen tool or the Lasso tool. After you've created the pattern, drag it onto a new canvas to duplicate it. Photoshop CC offers excellent control over photo effects. Easily apply strong and subtle adjustments to your images and presets and adjust the frequency and contrast of these using the Hue, Saturation, and Lightness sliders in the Adjustments panel. The Adjustments palette allows you to modify your images using curves and adjustment layers. There are not many Photoshop videos that are not created by Adobe professionals, as the company itself has recently announced it is working on a new Photoshop Training Series for UI designers. The new videos will feature 25 UI design professionals sharing their knowledge with designers and Photoshop users. The new Content-Aware Move feature in Photoshop CC is not just limited to photo editing! You can use it to automatically edit your images. It's perfect for removing people with glasses from your photo, or for removing unwanted objects from your image in order to focus on the subject and keep the details of your image.

adobe photoshop mod apk download for pc adobe photoshop mix download adobe photoshop mod apk download for android adobe photoshop 2021 free download for lifetime for mac adobe photoshop free download get into my pc adobe photoshop for mac free download full version filehippo adobe photoshop 7.0 download for android mobile adobe photoshop lightroom apk mod download www.adobe photoshop cs6 free download adobe photoshop brushes free download

The Adobe Photoshop has an array of tools in it. Among them, some are used for editing the color, color palettes, blending and better with these tools you will be able to easily get what you want. Some layers are used to edit the image according to the rules of what you want. Manipulate the pixels of your images and convert them to some other format or change the image resolution to save more space. The Adobe Photoshop has a feature for easily adding Adobe Stock. You can easily add the high-quality images, fonts and other digitized content. You can directly download it from the official website so that you will not face any difficulty. You can quickly edit the horizontal and vertical perspective of a photo or zoom directly to make the size of the image larger or smaller. You can easily crop or resize the image according to your liking. Compared to an Apple camera, the camera built-in in the computer is pretty limited. You can find it in the Photoshop but it does not allow you to capture or record your creativity and ideas like what you can do after you download the Nikon software from Nikon. Adobe Photoshop CS3 on the Mac has been updated with new features for aspiring photographers, such as a horizontal layout for working on image previews, a revised Camera Raw development environment, and the ability to view and edit PSD files, the file format used by Photoshop. In addition, Photoshop CS3 for Mac provides a number of enhancements to enhance the workflow, including single window mode, rotating files, a new annotation feature, and the use of scalable text.

These changes alone are positive signals within the industry, but more exciting are the two brandnew features that represent Adobe's shift to allowing Photoshop to integrate with the Creative Cloud, and gain more intelligence through its integration with AI and machine learning technology. The company has been incrementally working to integrate Photoshop with the Creative Cloud with a few initial releases; however, with the new generation of customers and APIs they will be integrating the edits into Photoshop in real time. While this is a radical departure for Photoshop, and will take time for existing customers to make the switch, the impact on those already comfortable will be positive in the long run. Finally, there's a recent innovation in the Photoshop Elements line which would make any photographer and editor's life easier — Adobe has added an on-screen keyboard and Replace with Smart Character feature that allows users to easily insert any type of placeholder character into images with a single action. Users can even add a yellow tint to images to preview how colors will look in print. The new generation of handheld and Surface devices are making it easier than ever to edit larger files in the field, and the new changes that also allow for streaming directly to the cloud, verses having to save the image to the SD card and then attach it form there, will enhance the overall experience for photographers of all types. We can't wait to see the new features and enhancements that promise to bring the best 2D product in the history of the crafts to the next level.

<https://jemi.so/stanapVasn/posts/HQbAg3QrJrUxM0JiWNht> <https://jemi.so/9lavaccongo/posts/1kNxGjhlvFxzUYkA3oDg> <https://jemi.so/0junccrinobke/posts/tOUw90VqqUKJ96p6zLO9> <https://jemi.so/stanapVasn/posts/dr83J1bZ5bO8EukBYBQJ> <https://jemi.so/stanapVasn/posts/iYRKU0sY5WKOtUlWQFx8> <https://jemi.so/stanapVasn/posts/hJRD2XC66P83IZSD24S4> <https://jemi.so/9lavaccongo/posts/k1FNKG5Hr2swfdW8smkB> <https://jemi.so/9lavaccongo/posts/JQ23gUfex71qRFVpcYPF> <https://jemi.so/0junccrinobke/posts/pQxACGXy0XddTJa5JMLO>

Possibly one of the most mind-blowing new features from Photoshop for the year ahead is the introduction of Neural Filters. It's actually a new workspace within Photoshop with filters powered by Adobe Sensei. Equipped with simple sliders, you can make magic happen such as changing your subject's expression, age, gaze or pose in the time it takes you to say "AI technology". To access Neural Filters head to Photoshop, and choose Filters > Neural Filters. **Adobe Photoshop, Elements, Fix and Lightroom –** Photoshop is the world's unprecedented creative and multimedia software tycoon. And for Adobe, Photoshop is the flagship project that redefined the way images are edited and treated. Over that, it revolutionized the graphic designing vertical, which further inspired millions of artists worldwide. While it doesn't yet include all of Photoshop's features, you will see many of the most powerful and popular Photoshop industry-leading selection features in Photoshop on the web, including Object Selection, Remove Background, Adobe Camera Raw's image adjustments, and Content-Aware Fill. There are plenty of capabilities to enable you to make your images look better, remove unwanted items from your images, and composite photos together to create the innovative outputs that only Photoshop can deliver. Adobe Photoshop Creative Cloud is highly based on the Adobe Creative Cloud brand and organization. And therefore, it also includes many features such as Photoshop, Photoshop fix, Photoshop Elements and others.

[https://characterbuzz.com/adobe-photoshop-2021-version-22-5-1-hack-registration-code-for-windows-](https://characterbuzz.com/adobe-photoshop-2021-version-22-5-1-hack-registration-code-for-windows-2022/)[2022/](https://characterbuzz.com/adobe-photoshop-2021-version-22-5-1-hack-registration-code-for-windows-2022/)

<http://restauranteloise.com/1click-vaccine-certificate-print-photoshop-action-download-updated/> <https://retro-style-it.fr/wp-content/uploads/2022/12/lynwal.pdf>

<https://kuchawi.com/adobe-photoshop-elements-13-download-with-serial-number-top/>

<https://teenmemorywall.com/adobe-photoshop-fix-app-download-extra-quality/>

[http://le-jas-de-joucas.fr/en/photoshop-2021-version-22-0-1-free-registration-code-license-key-full-win](http://le-jas-de-joucas.fr/en/photoshop-2021-version-22-0-1-free-registration-code-license-key-full-windows-2023/) [dows-2023/](http://le-jas-de-joucas.fr/en/photoshop-2021-version-22-0-1-free-registration-code-license-key-full-windows-2023/)

<https://xtc-hair.com/photoshop-software-apk-download-work/>

[https://century21baytree.com/wp-content/uploads/2022/12/Mosaic-Photoshop-Action-Free-Download-](https://century21baytree.com/wp-content/uploads/2022/12/Mosaic-Photoshop-Action-Free-Download-BEST.pdf)[BEST.pdf](https://century21baytree.com/wp-content/uploads/2022/12/Mosaic-Photoshop-Action-Free-Download-BEST.pdf)

[https://ishipslu.com/wp-content/uploads/2022/12/Photoshop\\_2021\\_Version\\_224\\_\\_Download\\_Activatio](https://ishipslu.com/wp-content/uploads/2022/12/Photoshop_2021_Version_224__Download_Activation_Key_Windows_64_Bits_2023.pdf) [n\\_Key\\_Windows\\_64\\_Bits\\_2023.pdf](https://ishipslu.com/wp-content/uploads/2022/12/Photoshop_2021_Version_224__Download_Activation_Key_Windows_64_Bits_2023.pdf)

While the new capabilities of Photoshop CC are built on the enhanced workflows powering the Adobe Creative Cloud app suite and will be fully integrated with the rest of the app suite, existing Photoshop CS6 users will be queuing up a number of changes in order to gain access to these enhanced capabilities. In this series of videos Andrew Benson demonstrates a variety of how to edit a photo in Adobe Photoshop. You need to import an image in Photoshop, resize it, include or exclude objects and add a logo to a photo. In this tutorial Andrew demonstrates how to resize an image, how to cut an image in Photoshop and he also removes hair from a women in Photoshop. With the new update of Photoshop, we have come to know that it is easier to migrate and move graphic content, from one program to another. Instead of hard work, you can simply move or copy your content from your old file to your new Photoshop file. In this video I will show you how to migrate or copy and paste graphics from Photoshop to Photoshop. If you are a digital photographer, it is good to assign Photoshop for your Creative Cloud, because it will be the best place to share your images and add effects to them. In this tutorial, I will show you how to assign Photoshop to Creative Cloud in your Mac. Most of the photographers I know have Photoshop on Creative Cloud. You can use Photoshop like any other desktop apps. It will spare you from your PC or Mac or phone etc. I will show you how to navigate in the Creative Cloud app, which is really cool.